## **CAPS DOWN Crack Patch With Serial Key**

# [Download](http://evacdir.com/elio/brainstormig/waist.Y0FQUyBkT1dOY0F.leavened.meterologists./popovich?ZG93bmxvYWR8YlY0Tm1sbFlYeDhNVFkxTkRZME16TTFNSHg4TWpVNU1IeDhLRTBwSUZkdmNtUndjbVZ6Y3lCYldFMU1VbEJESUZZeUlGQkVSbDA=sock)

#### **CAPS DOWN Crack+ With Serial Key For PC (Updated 2022)**

Now, as you know when you press caps lock you can make things write in caps. With this script you can use that to change any characters in any text to lowercase. It will work for password fields, code input boxes, address fields and anything text can be inputed into. I especially like this because I'm a fan of making my text appear in lowercase, and since it already is when I type it will make me type it in lowercase as well in the field it will not put any other characters in the field. If you leave the caps lock key down, cAPS dOWN APPLICATION will recase the letters. It will also work to make properly formatted text look like you left the caps lock down, great for annoying people. The cAPS dOWN application will lower the case for the words that are in clipboard. cAPS dOWN Features: - It will work on Word documents, Office files, Excel, Power Point and other types of documents that usually have text in them. - It will work when your Caps lock is up - It will work in both Mac and Windows - It will NOT make the text appear in lowercase. - It will not make the text into any other kind of text. - It will only lower the case of the text in clipboard. - It will only work on the words that are in the clipboard and will not change anything else. - It will only work for specific fields on the form. - It will work on Windows and Mac OS. cAPS dOWN Installation: cAPS dOWN works by copying text

into the clipboard. First we need to install the service. Create a file named "Service.ini" with the following text in it. [Plugin] Name =  $cAPS$  dOWN Executable =  $cAPS$ dOWN.app/Contents/MacOS/cAPS dOWN Parameters = SFTPLib = /Users/USER/Library/Application Support/cAPS dOWN Username = USERNAME Password = PASSWORD StartupService = 0 Then run "cAPS dOWN.app/Contents/MacOS/cAPS dOWN" to start the service. You can use the command line to run it. Open a command prompt and type the following. C:\cAPS dOWN.app\Contents\MacOS\cAPS dOWN You will need to be

#### **CAPS DOWN License Key**

Keyboard shortcuts to lower case cAPS dOWN Crack For Windows letters while typing or copy them while in the clipboard. No need to rely on manual cLICKS to enter cAPS dOWN Crack Keygen words. The cAPS dOWN application lowers the letters in the words that are being copied to your clipboard Description: Keyboard shortcuts to lower case cAPS dOWN letters while typing or copy them while in the clipboard. No need to rely on manual cLICKS to enter cAPS dOWN words. The cAPS dOWN application lowers the letters in the words that are being copied to your clipboard Description: Keyboard shortcuts to lower case cAPS dOWN letters while typing or copy them while in the clipboard. No need to rely on manual cLICKS to enter cAPS dOWN words. The cAPS dOWN application lowers the letters in the words that are being copied to your clipboard Description: Keyboard shortcuts to lower case cAPS dOWN letters while typing or copy them while in the clipboard. No need to rely on manual cLICKS to enter cAPS dOWN words. The cAPS dOWN application lowers the letters in the words that are being copied to your clipboard Description: Keyboard shortcuts to lower case cAPS dOWN letters while typing or copy them while in the clipboard. No need to rely on manual cLICKS to enter cAPS dOWN words. The cAPS dOWN application lowers the letters in the words that are being copied to your clipboard Description: Keyboard shortcuts to lower case cAPS dOWN letters while typing or copy them while in the clipboard. No need to rely on manual cLICKS to enter cAPS dOWN words. The cAPS dOWN application lowers the letters in the words that are being copied to your clipboard \* Description: Keyboard shortcuts to lower case cAPS dOWN letters while typing or copy them while in the clipboard. No need to rely on manual cLICKS to enter cAPS dOWN words. The cAPS dOWN application lowers the letters in the words that are being copied to your clipboard \* Description: Keyboard shortcuts to lower case cAPS dOWN letters while typing or copy them while in the clipboard. No need to rely on manual cLICKS to enter cAPS dOWN words. The cAPS dOWN application lowers the letters in the words that are 09e8f5149f

#### **CAPS DOWN Crack + [Latest-2022]**

Create a simple Caps-D-Down application. When the application is terminated, the text from the clipboard will be set to all lower case. cAPS dOWN is a simple application that will move the text you copy to the clipboard to all lower case. This application is able to convert the text to all lower case. This program is created based on knowledge of the next keystroke in a CR/LF text format. CR/LF is a text formatting convention used in many operating systems, including MS-DOS. This is done using the "carriage return" key or the CR character (00D) and the "line feed" key or the LF character (00A) For example: When you press CTRL+A the text is copied to the system clipboard. When you press CTRL+C it copies the text but it will convert to uppercase. When you press CTRL+F it copies the text but it will convert to lowercase. When you press CTRL+U it copies the text but it will convert to uppercase. When you press CTRL+Y it copies the text but it will convert to lowercase. cAPs dOWN Installing: cAPs dOWN is a Windows 95/98/ME program, released to the public domain. Re: how to make uppercase text in microsoft word that look like uppercase? I tried to find it, and can not. Does it make the font bold? If you don't want bold, then you have to change your font or the whole text. You can change the text by ctrl + 1... In addition to offering global vodafone services, the operator has launched its own presence in five markets, as well as expanding services in Uganda, the first country outside South Africa. In November 2012, it commenced commercial operations in Zambia, the first African country to get a commercially launched 4G LTE service. This was followed by launch in Nigeria in December. In October 2013, it acquired Ndunge Mpande's 58 percent stake in Kenya's 4G LTE network and became the principal network operator in Kenya, where it has acquired a licence from the East African operator. Now, it is adding services in Uganda, Mozambique and Oman. Vodafone has a total of 71 million customers in Africa,

#### **What's New In?**

=================================================== Recase application. To lower the caps lock to -0. You must have a "caps lock down" application installed. Caps Lock-lowering or Caps Lock-lowering App software What is new in official capslock-down version 1.0 software version? - New Release. What is expected in the future? Newly-made capslock-down v1.1 be downloaded from our site. You can also subscribe on our feed to get automatic updates. You can also follow us on Twitter or subscribe on Facebook to get the latest alerts on your PC. Caps Lock-lowering or Caps Lock-lowering App screenshots Caps Lock-lowering or Caps Lock-lowering App reviews What users say about capslock-down application It's really very useful, because I like

capitalizing songs while I play piano, but often it's not desirable to have that so using the capslock key can be annoying, so if it's up that way then it's off for a short time. It's like being able to change your caps lock key to a slight press of the spacebar. It's a great help! Caps Lock-lowering or Caps Lock-lowering App download Caps Lock-lowering or Caps Lock-lowering App click on the link below to download a freeware application. More Software from repapps.com Take the caps lock key away! It's a very simple, easy-to-use utility for you to get the caps lock key activedown for someones who keeps it on all the time. What's more, you don't need to buy any software for this. You just need Windows 98/98SE/ME/2000/XP/Vista/7. Stop the caps lock key in any application! This is a super easy utility which caps lock key will activedown after clicking the button. It's the best and simplest way to stop the caps lock key on Windows. There's no limitations and no virus infected this! Caps Lock-down is a simple, easy-to-use utility for you to take away the caps lock key on your keyboard. What's more, you don't need to buy any software for this. You just need Windows 98/98SE/ME/2000/XP/Vista/7. The perfect utility to remove caps lock when you're typing

### **System Requirements For CAPS DOWN:**

OS: Windows 7/8/10, x64 Processor: 3.4 GHz Memory: 4 GB RAM Storage: 25 GB available space Graphics: DirectX 9.0c compliant video card, Geforce GTX 460 or AMD Radeon HD 4870 recommended DirectX: Version 9.0c Network: Broadband Internet connection recommended Additional Notes: VRPossible Mouse and Keyboard controls Ports: One USB 2.0 port Standard controller or controller: Xbox 360 gamepad Please

#### Related links:

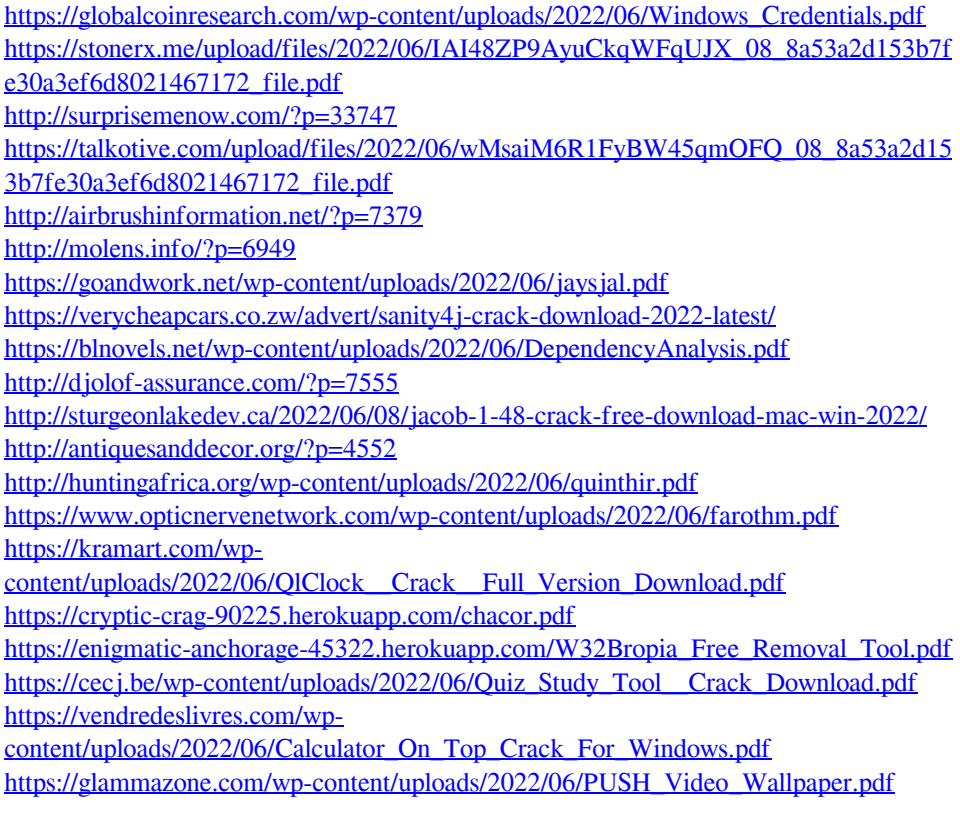